# Sealing data/Secure storage

Peng Xu

June 4, 2019

K ロ ▶ K @ ▶ K 할 ▶ K 할 ▶ | 할 | ⊙Q @

## Writing a sealing application for Intel SGX

- 1. What is Digital rights management (DRM)?
	- $\triangleright$  Definition: a set of access control technologies for restricting the use of proprietary hardware and copyrighted works
	- $\blacktriangleright$  TFF-based DRM mechanism
- 2. Sealed Data in Intel SGX
	- $\blacktriangleright$  Motivation
		- $\triangleright$  When an enclave is instantiated, the hardware provides protections (confidentiality and integrity) to its data
		- $\triangleright$  When the enclave process exits, the enclave will be destroyed and any data that is secured within the enclave will be lost
		- $\triangleright$  The enclave must make special arrangements to store the data outside the enclave in order to be re-used later

**KORKARYKERKER POLO** 

## Writing a sealing application for Intel SGX

- 1. What is Digital rights management (DRM)?
	- $\triangleright$  Definition: a set of access control technologies for restricting the use of proprietary hardware and copyrighted works
	- $\blacktriangleright$  TFF-based DRM mechanism
- 2. Sealed Data in Intel SGX
	- $\blacktriangleright$  Motivation
		- $\triangleright$  When an enclave is instantiated, the hardware provides protections (confidentiality and integrity) to its data
		- $\triangleright$  When the enclave process exits, the enclave will be destroyed and any data that is secured within the enclave will be lost
		- $\triangleright$  The enclave must make special arrangements to store the data outside the enclave in order to be re-used later
	- $\blacktriangleright$  Two policies for Seal Keys
		- $\triangleright$  MRENCLAVE: Sealing to the Enclave Identity
		- **INRSIGNER:** Sealing to the Sealing (the key/identity of the Sealing Authority) Identity

# SGX-assisted DRM application

#### 1. DRM-APP

- $\blacktriangleright$  App.cpp
- ▶ ReplayProtectedDRM.cpp/.h
- $\blacktriangleright$  TimeBasedDRM.cpp/.h
- 2. DRM-Enclave
	- $\blacktriangleright$  Enclave.cpp
	- $\blacktriangleright$  Enclave.edl
	- $\triangleright$  Other files, like \*.pem, config files

K ロ ▶ K 個 ▶ K 할 ▶ K 할 ▶ 이 할 → 이익 @

## Sealing and unsealing operations

- 1. Several key APIs
	- $\triangleright$  sgx\_calc\_sealed\_data\_size $(...)$
	- $\triangleright$  sgx\_seal\_data $(...)$  and sgx\_seal\_data\_ex $(...)$
	- $\triangleright$  sgx\_unseal\_data $(...)$  and sgx\_unseal\_data\_ex $(...)$

## Sealing and unsealing operations

- 1. Several key APIs
	- $\triangleright$  sgx\_calc\_sealed\_data\_size $(...)$
	- $\triangleright$  sgx\_seal\_data $(...)$  and sgx\_seal\_data\_ex $(...)$
	- $\triangleright$  sgx\_unseal\_data $(...)$  and sgx\_unseal\_data\_ex $(...)$
- 2. Sgx seal data() function: sealing the plaintext to ciphertext. The ciphertext can be delivered outside of enclave.
	- $\blacktriangleright$  Keys: MRENCLAVE and MRSIGNER
	- **Parameters:** 
		- $\triangleright$  additional MACtext length length of the plaintext data stream in bytes. The additional data is optional and thus the length can be zero if no data is provided
		- $\triangleright$  p\_additional\_MACtext pointer to the plaintext data stream to be GCM protected
		- $\triangleright$  text2encrypt\_length length of the data stream to encrypt in bytes
		- $\blacktriangleright$  p\_text2encrypt pointer to data stream to encrypt
		- $\triangleright$  sealed data size Size of the sealed data buffer passed in
		- $\triangleright$  p sealed data pointer to the sealed data structure containing protected data

## Sealing and unsealing operations

- 1. Sgx unseal data() function:Unseal the sealed data structure passed in and populate the MAC text and decrypted text buffers with the appropriate data from the sealed data structure.
	- $\blacktriangleright$  Keys: MRENCLAVE and MRSIGNER
	- Parameters:
		- $\triangleright$  p\_sealed\_data pointer to the sealed data structure containing protected data
		- $\triangleright$  p\_additional\_MACtext pointer to the plaintext data stream which was GCM protected
		- $\triangleright$  p\_additional\_MACtext\_length pointer to length of the plaintext data stream in bytes
		- $\blacktriangleright$  p decrypted text pointer to decrypted data stream
		- $\triangleright$  p\_decrypted\_text\_length -pointer to length of the decrypted data stream to encrypt in bytes

4 0 > 4 4 + 4 = + 4 = + = + + 0 4 0 +

# Similar with SGX: writing an application with optee

- 1. Host(Client Application)
	- $\blacktriangleright$  host.c/.h
	- $\blacktriangleright$  Makefile
- 2. TA(Trusted Application)
	- $\blacktriangleright$  math.c/.h
	- $\blacktriangleright$  Makefile
- 3. Both Host and TA sides are written in C

K ロ ▶ K 個 ▶ K 할 ▶ K 할 ▶ 이 할 → 이익 @

Similar with SGX: writing an application with optee

#### 1. APIs

- $\blacktriangleright$  TEE\_Malloc()
- $\blacktriangleright$  TEE\_MemMove()
- $\blacktriangleright$  TEE\_CreatePersistentObject()
- $\blacktriangleright$  TEE\_WriteObjectData()
- $\blacktriangleright$  TEE\_OpenPersistentObject()
- $\blacktriangleright$  TEE\_ReadObjectData()
- $\blacktriangleright$  TEE\_CloseAndDeletePersistentObject()

**KORKARYKERKER POLO** 

Similar with SGX: writing an application with optee

#### 1. APIs

- $\blacktriangleright$  TEE\_Malloc()
- $\blacktriangleright$  TEE\_MemMove()
- $\blacktriangleright$  TEE\_CreatePersistentObject()
- TEE\_WriteObjectData()
- $\blacktriangleright$  TEE\_OpenPersistentObject()
- $\blacktriangleright$  TEE\_ReadObjectData()
- $\blacktriangleright$  TEE\_CloseAndDeletePersistentObject()

### 2. Keys

- $\blacktriangleright$  Secure Storage Key (SSK)
- $\blacktriangleright$  Trusted Application Storage Key (TSK)

**KORK EXTERNE PROVIDE** 

 $\blacktriangleright$  File Encryption Key (FEK)

## Key Generation

- 1. HUK: Hardware Unique Key
- 2. SSK:  $HMAC<sub>SHA256</sub>(HUK, ChipID||\staticstring")$

- 3. TSK:  $HMAC<sub>SHA256</sub>(SSK, TA<sub>U</sub>UID)$
- 4. PRNG:pesudo random number generator
- 5. FEK:  $f(PRNG)$

### Meta Data Encryption

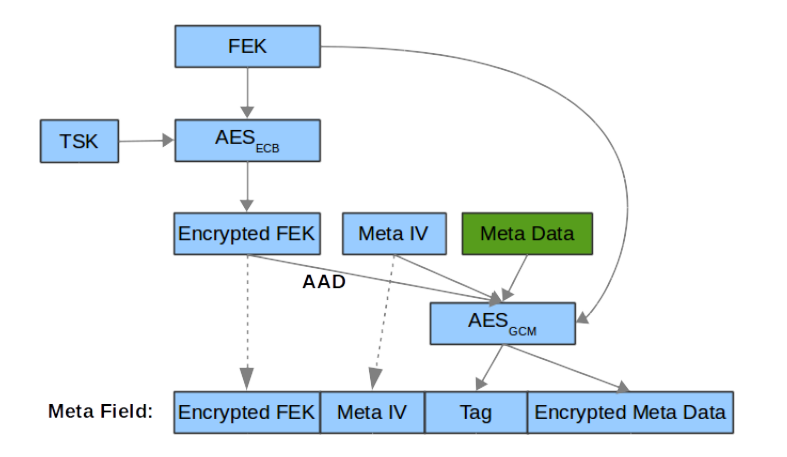

Figure: Meta Data Flow

## Block Data Encryption Flow

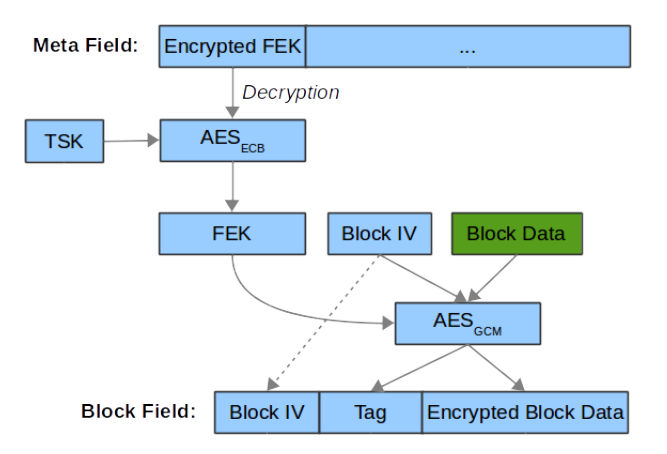

Figure: Block Data Encryption

### Question?

Questions?

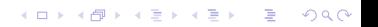